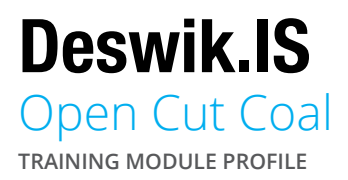

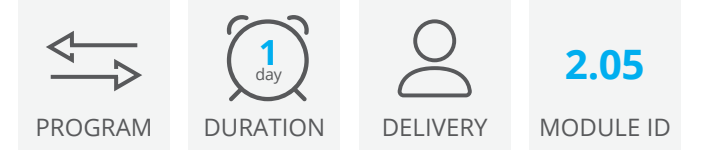

The Deswik.IS for Open Cut Coal module uses a basic open cut design and preprepared Deswik.Sched data to create, apply, and modify scheduled tasks from the graphical design to the Deswik.Sched project.

# Deswik.IS Module

• Navigating Deswik.IS

# Deswik.IS Setup

- Defining production and custom fields
- Creating derived tasks
- Defining the required activity type

# **Tasks**

- Creating tasks from existing reserve solids
- Selecting tasks interactively
- Reviewing the created tasks in Deswik.CAD and Deswik.Sched

# **Dependencies**

- Creating manual dependencies
- Creating automatic dependencies

# **Workflow**

• Opening, editing, and operating a workflow

#### **Resources**

- Assigning resources through Deswik.IS
- Assigning resources in Deswik.Sched
- Running resource leveling in Deswik.Sched
- Checking resource leveling results in Deswik.CAD via animation

# Interactive Updating

- Using batch updates to create derived tasks
- Updating existing derived tasks from parents
- Updating Deswik.Sched attributes from the graphics
- Updating graphics attributes from Deswik.Sched
- Updating start and finish dates from Deswik.Sched
- Updating survey actuals

# Deswik.IS for Open Cut Coal

Training Pathway

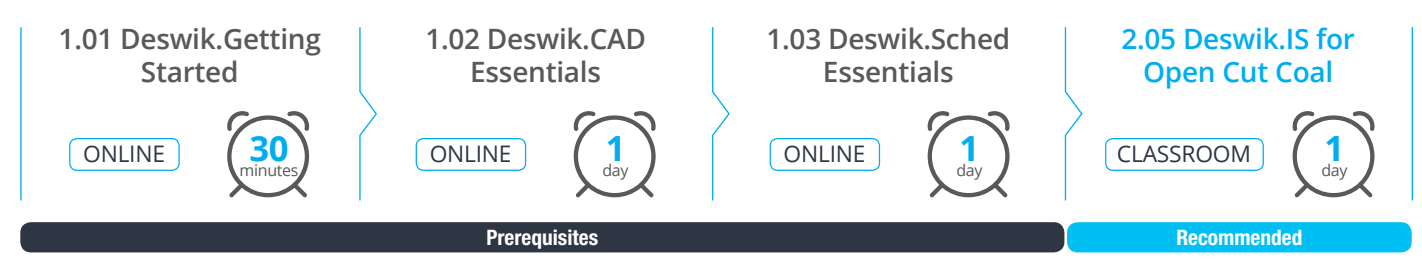

To be done immediately following the prerequisite modules.

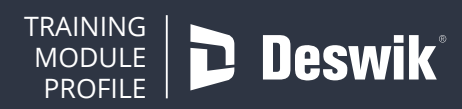

**www.deswik.com training@deswik.com**